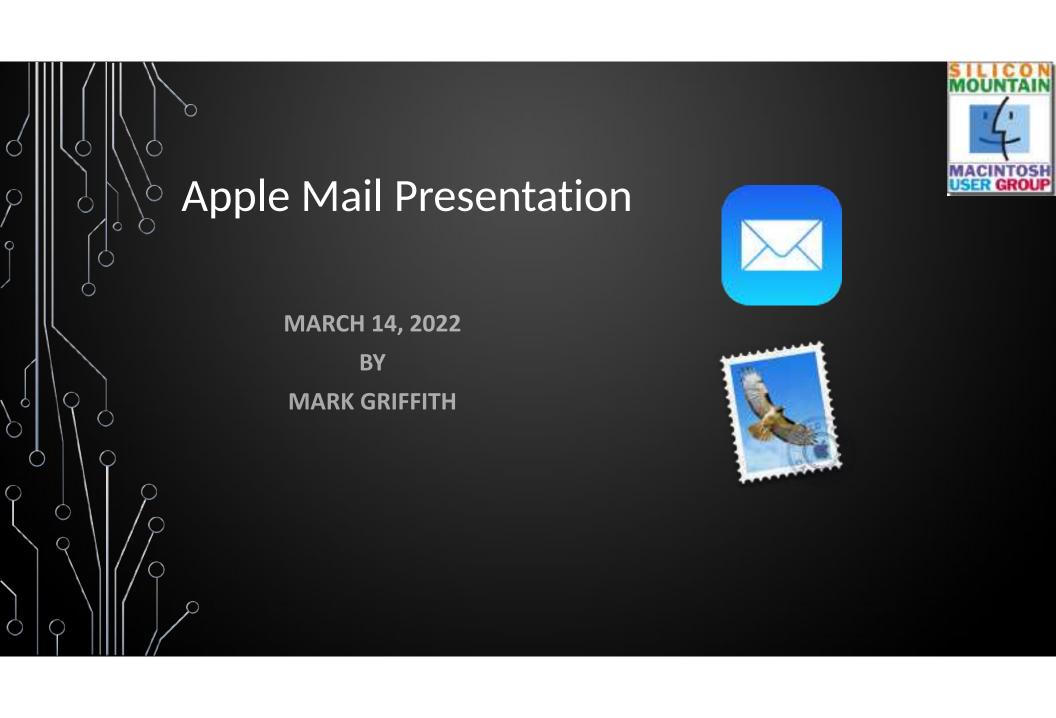

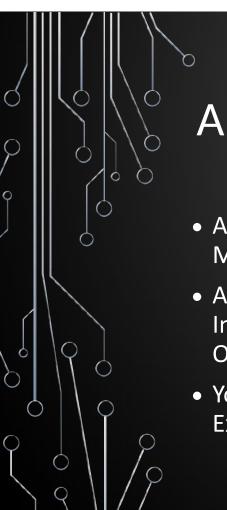

## Apple Mail - Intro

- Apple Mail is one of the many e-mail clients for MacOS, iOS, and iPadOS
- As with most modern e-mail clients, it supports both Internet Message Access Protocol (IMAP) and Post Office Protocol (POP)
- You can access internet-based (e.g., Gmail) or Exchange-based (e.g., MS Exchange) accounts

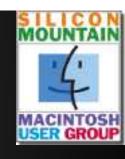

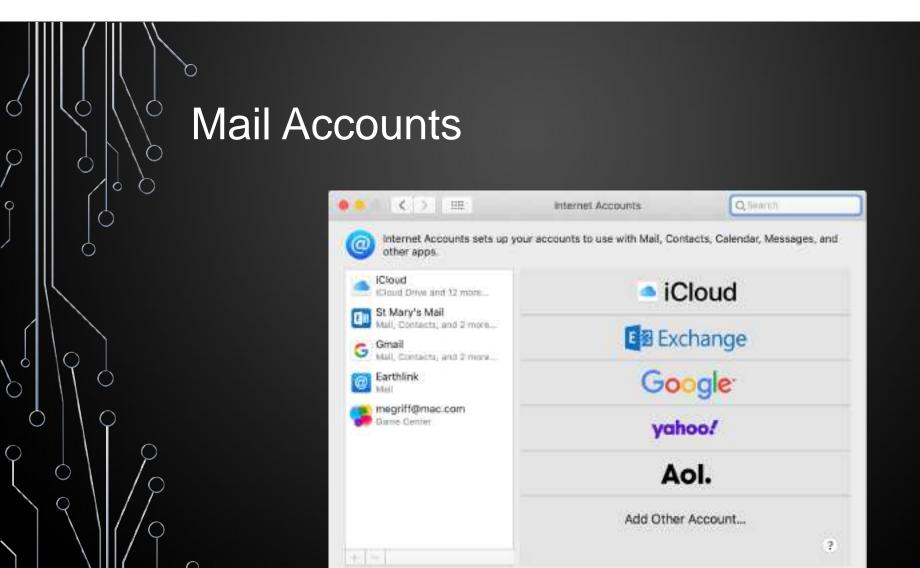

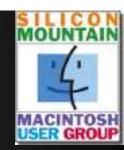

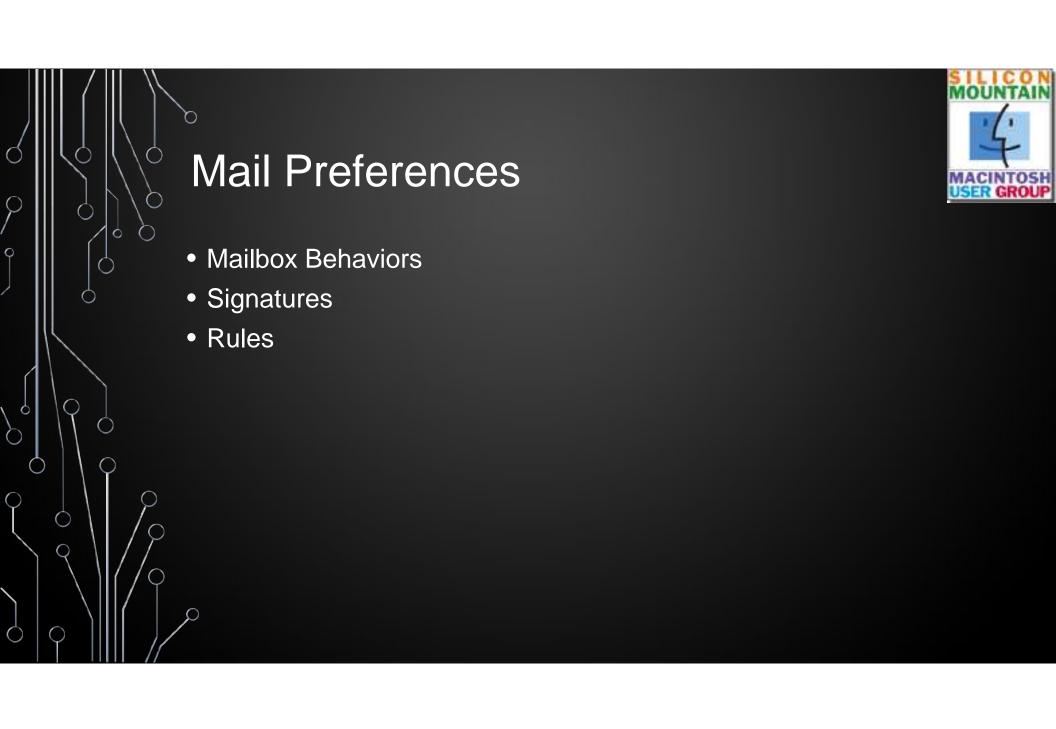

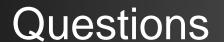

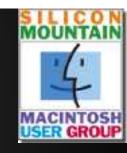

- What is the main difference between POP and IMAP?
  - POP downloads a copy of your mail from the server to a <u>single</u> device
    - You can have the server retain the original but must be set via Settings to do that
  - IMAP allows the user to modify, delete, compose mail on the mail server
    - Easy syncing between devices because original stays on the server until you delete it
  - A good page to visit to compare the two protocols is: <a href="https://byjus.com/gate/difference-between-pop3-and-imap/">https://byjus.com/gate/difference-between-pop3-and-imap/</a>

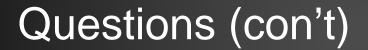

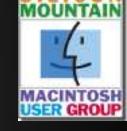

How do you set up rules for your incoming mail?

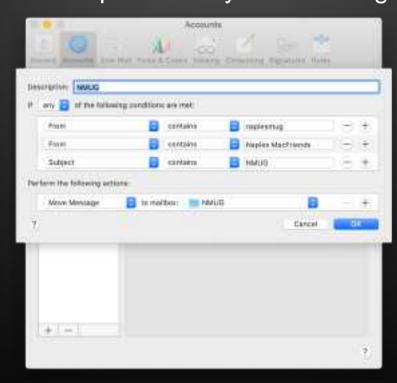

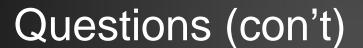

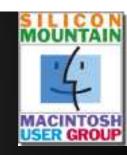

- Why are mail I send out in my Inbox? Is there a setting that will turn that off?
- Yes, you can turn off the "Automatically CC or Bcc Myself" or "Always Bcc Myself" settings
- Apple Mail in iOS 15 mail has an "Important" folder in addition to my Inbox. I there a way to get rid of / turn off the Important folder?
- Assuming you see this in your Gmail account, it is really a label rather than and actual folder. There is a setting to disable this label

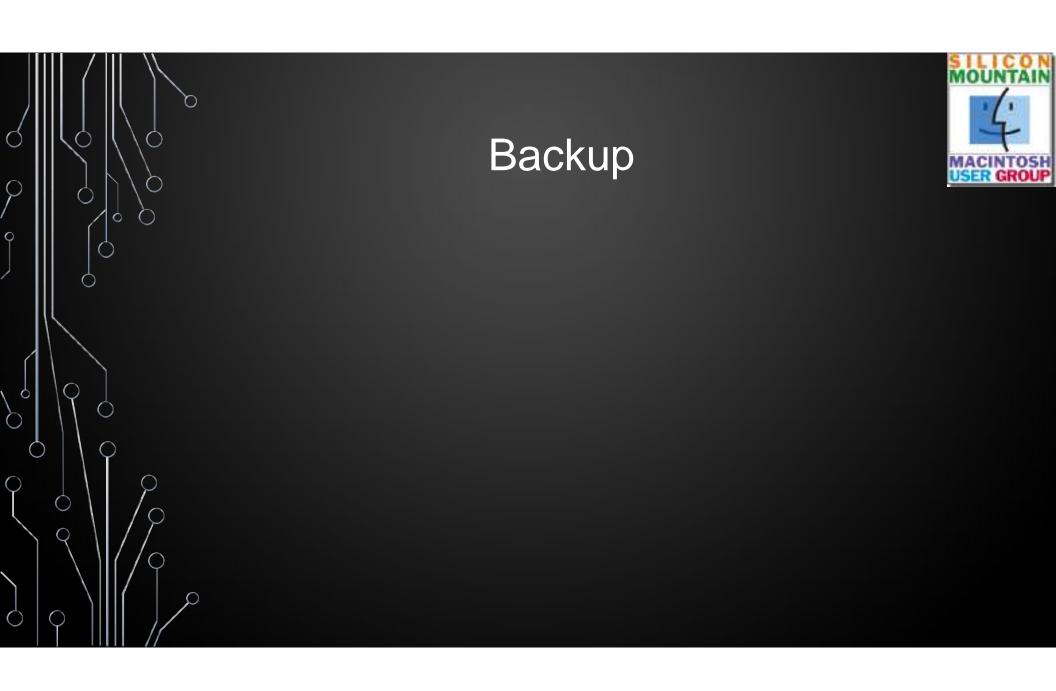

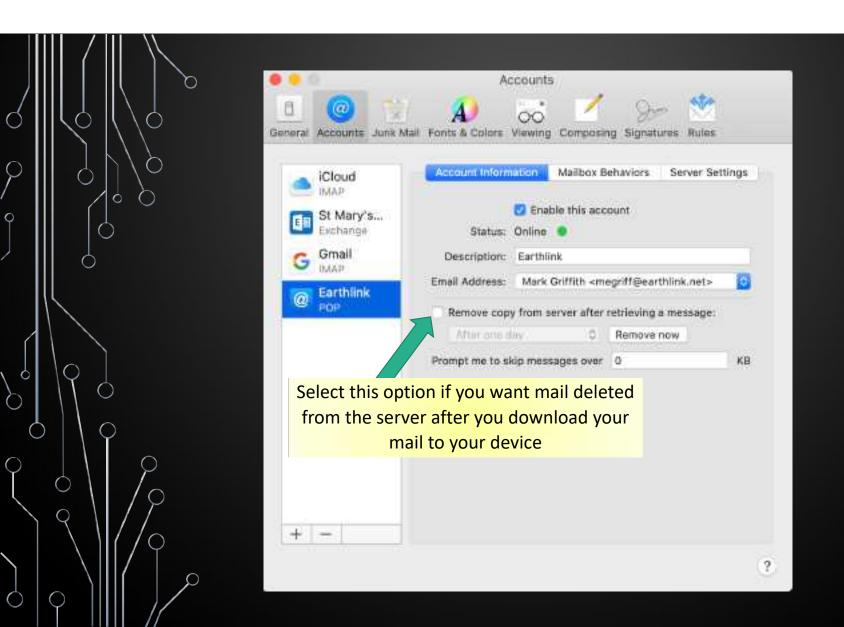

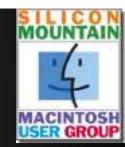